## KONVOLUSI DISKRIT

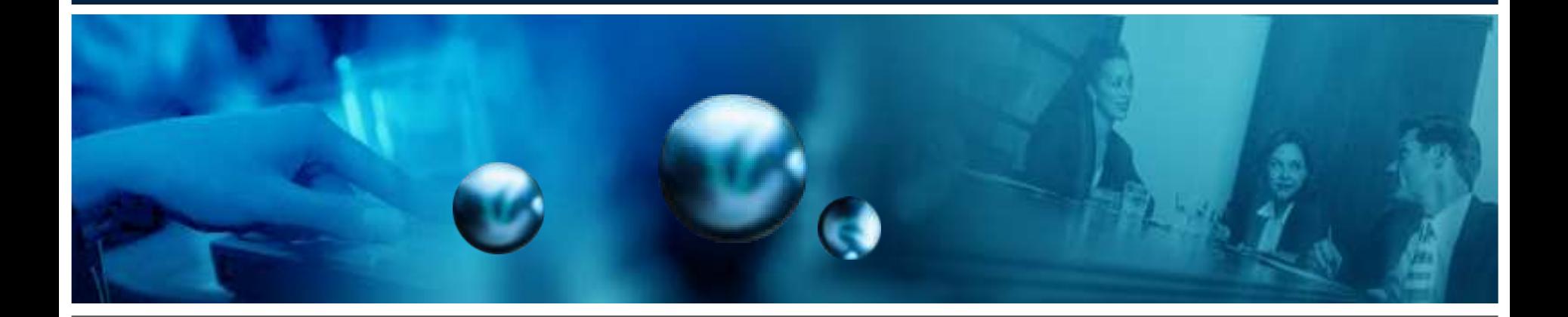

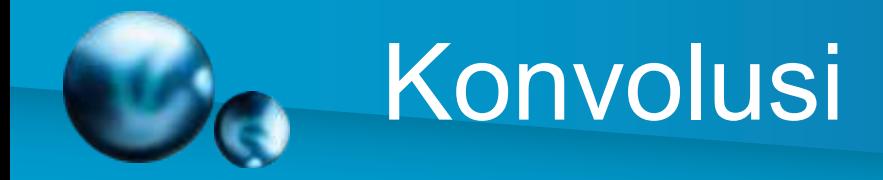

**Konvolusi** didefinisikan sebagai operasi penjumlahan dua fungsi, setelah fungsi satu dicerminkan dan digeser. Konvolusi antara dua sinyal diskrit x[n] dan h[n] dapat dinyatakan sebagai:

$$
y(n) = x(n) * h(n) = \sum_{\text{all } k} x(k)h(n - k)
$$

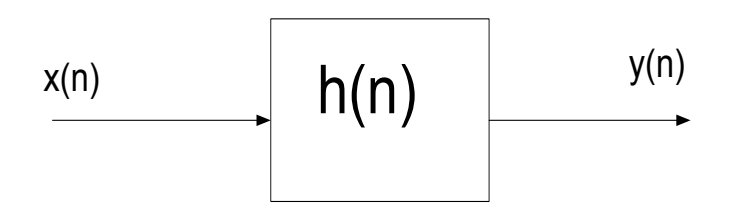

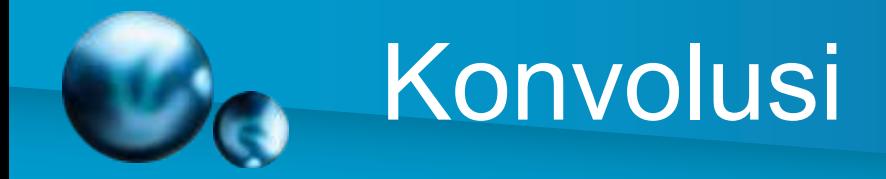

- 1. Komputasi tersebut diselesaikan dengan merubah indeks waktu diskrit *n* menjadi *k* dalam sinyal *x[n]* dan *h[n]*.
- 2. Sinyal yang dihasilkan *x[k]* dan *h[k]* selanjutnya menjadi sebuah fungsi waktu diskrit k.
- 3. Langkah berikutnya adalah menentukan h*[n-k]* dengan *h[-k]* merupakan pencerminan dari h*[k]* yang diorientasikan pada sumbu vertikal dan h*[n-k]* merupakan *h[-k]* yang digeser ke kanan dengan sejauh *n*.
- 4. Saat pertama kali hasil perkalian *x[k]h[n-k]* terbentuk, nilai pada konvolusi *x[n]\*h[n]* pada titik *n* dihitung dengan menjumlahkan nilai *x[k]h[n-k]* sesuai rentang *k* pada sederetan nilai integer tertentu.

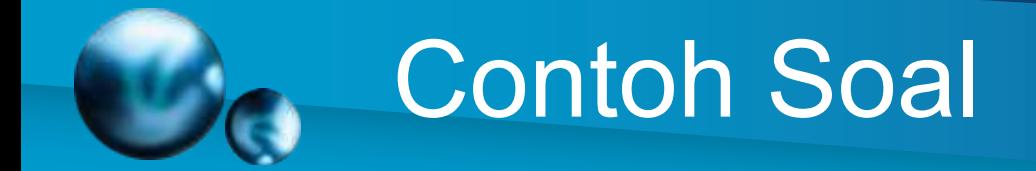

$$
x_{(n)} = \{ 2, 1, 2, 1, 1, 0 \}
$$
  

$$
h_{(n)} = \{ 1, 0, 1, 2, 2, 1 \}
$$

Panjang konvolusi  $P = M + L - 1$ Dimana  $M = u$ kuran sinyal x L = ukuran sinyal h

Maka:

 $P= 6 + 6 - 1 = 11$ 

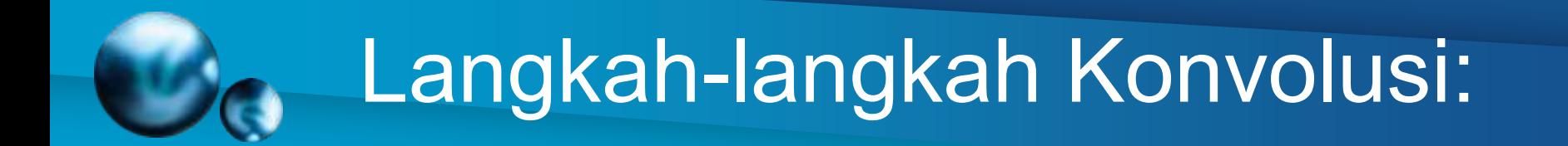

#### Tentukan **Pencerminan** sinyal ke-2

$$
h_{(n)} = \{ 1, 0, 1, 2, 2, 1 \}
$$

#### $h[-k] = \{ 1, 2, 2, 1, 0, 1, 0, 0, 0 \}$

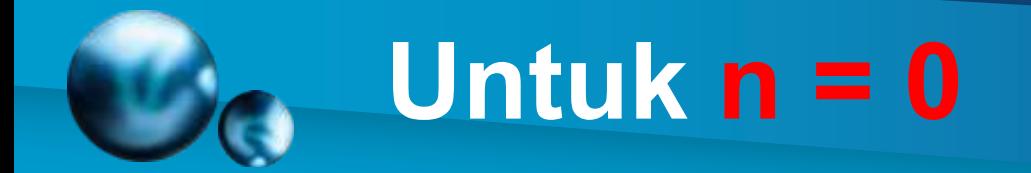

## Untuk n = 0, *h[-k]* digeser sejauh 0

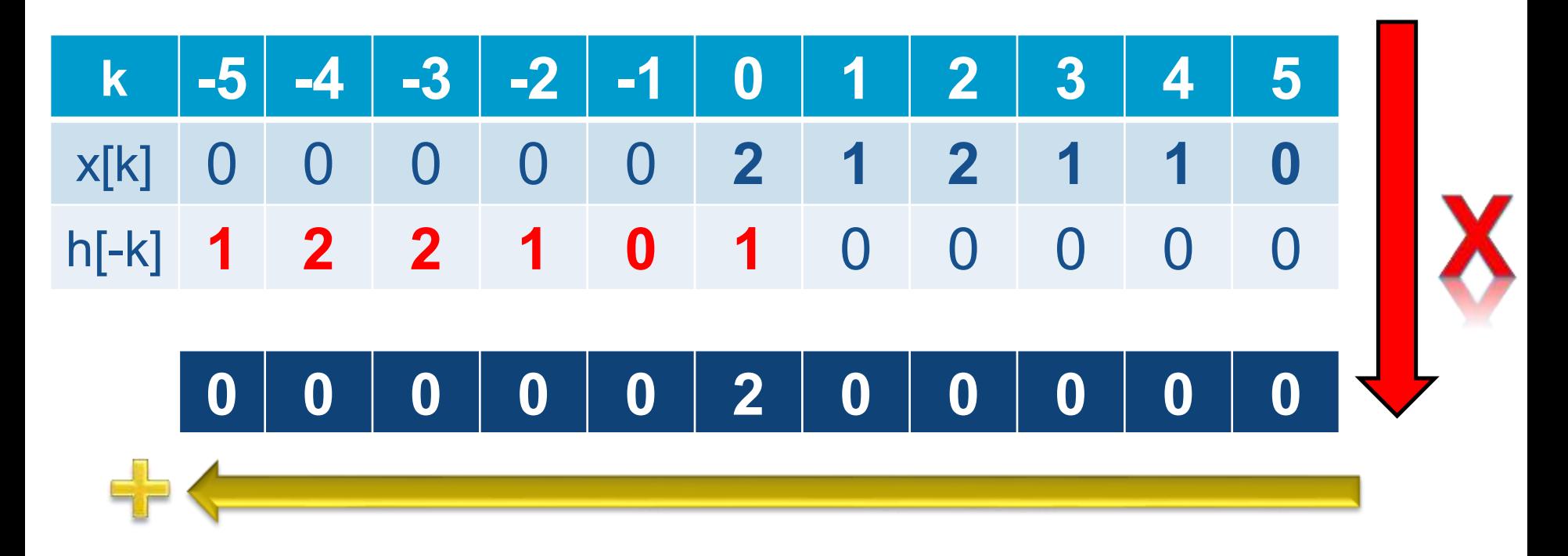

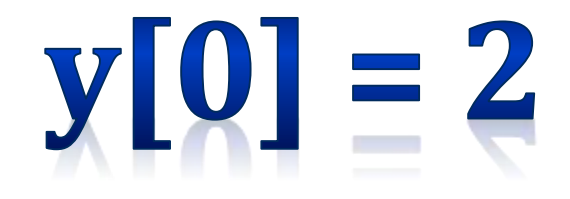

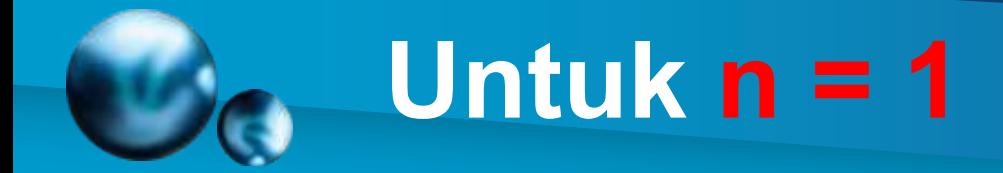

## Untuk n = 1, *h[-k-1]* digeser sejauh 1

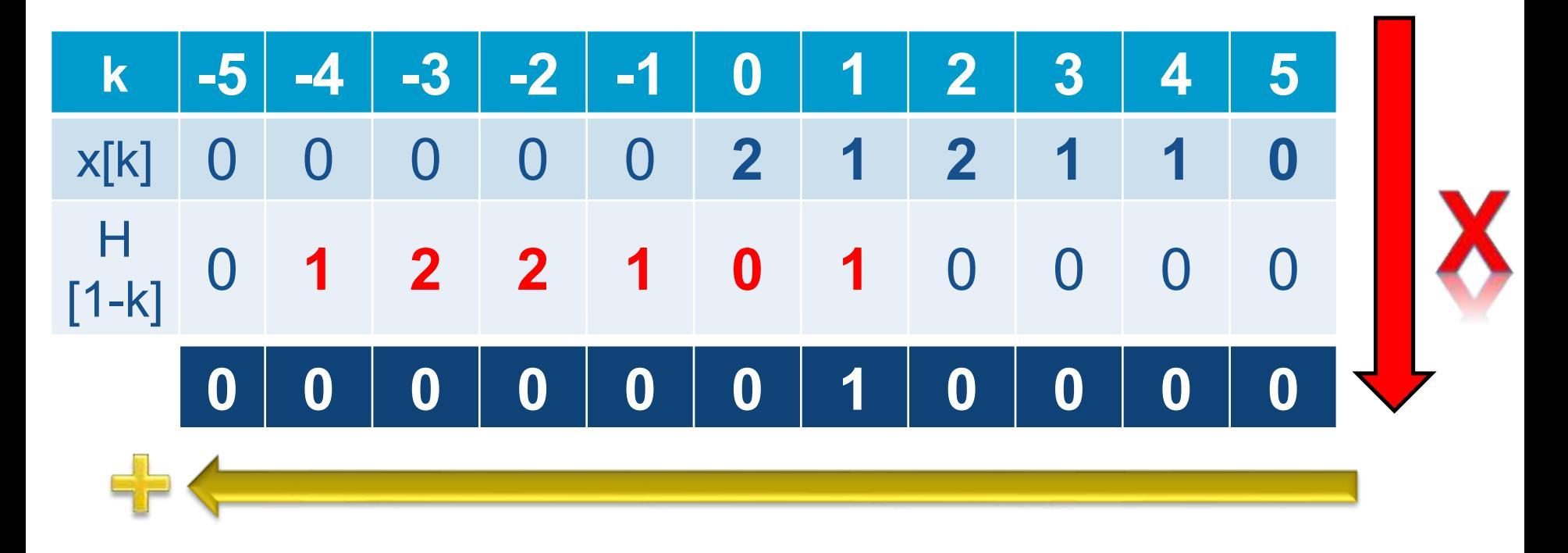

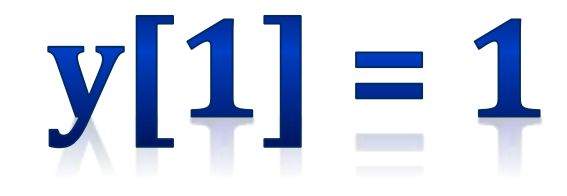

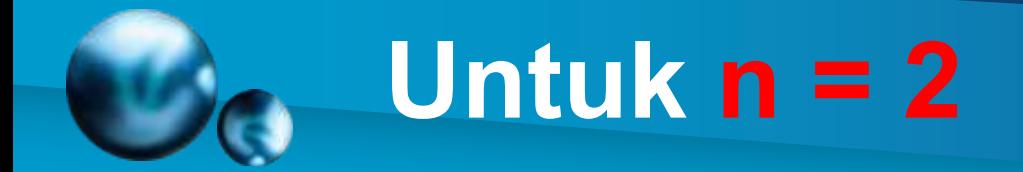

## Untuk n = 2, *h[-k]* digeser sejauh 2

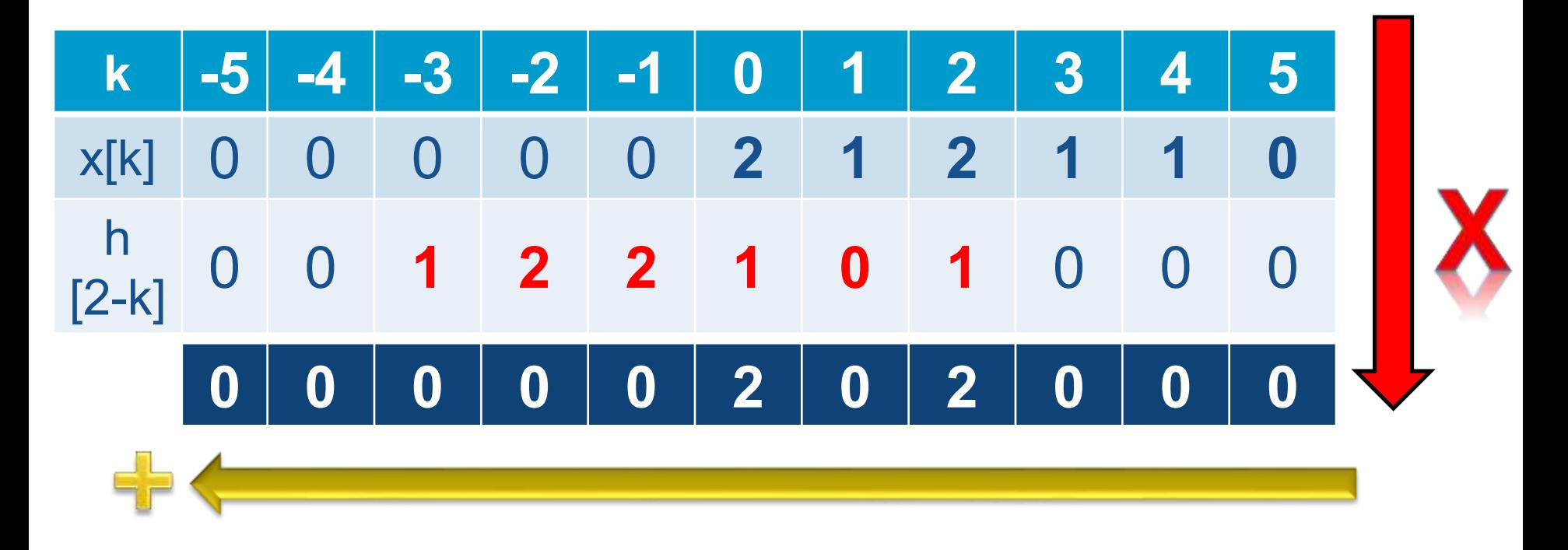

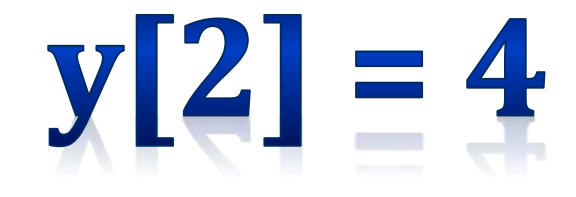

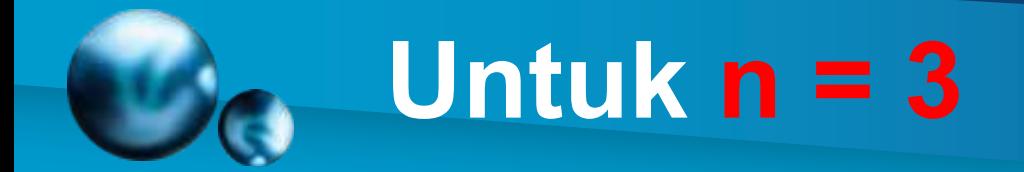

## Untuk n = 3, *h[-k]* digeser sejauh 3

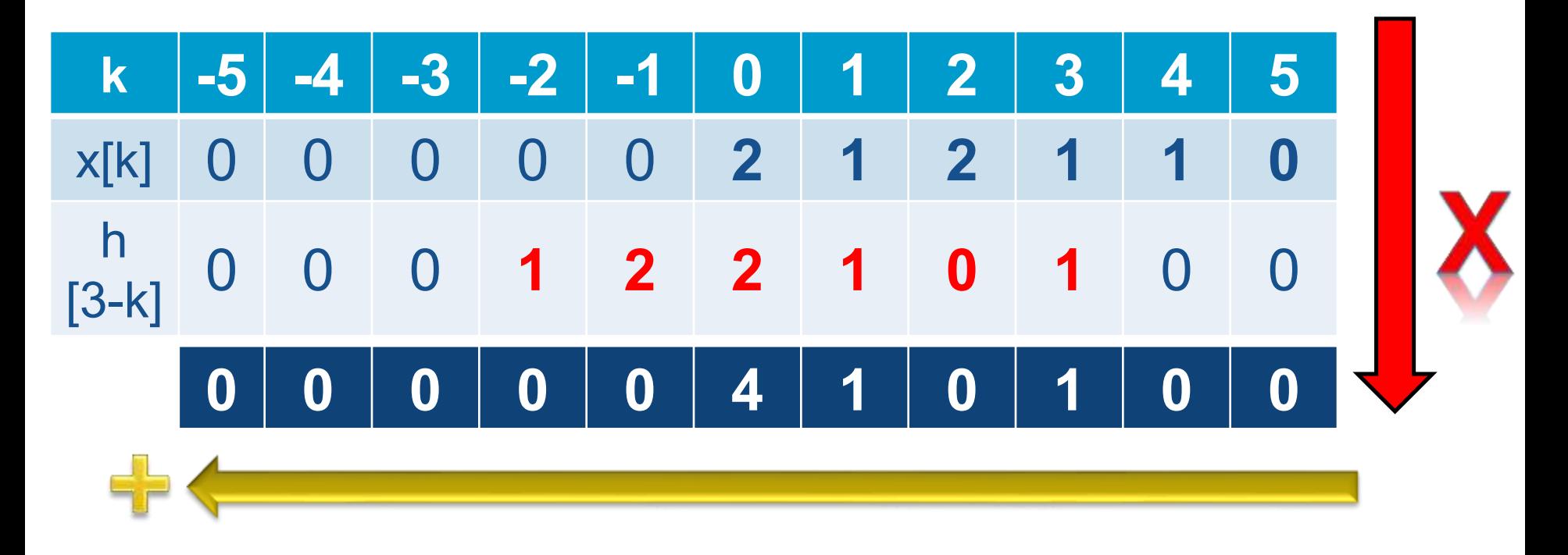

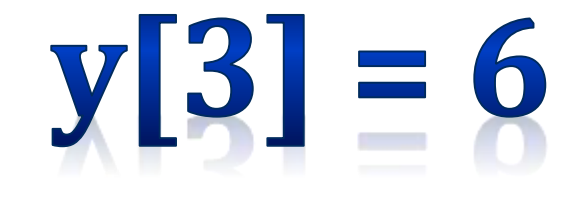

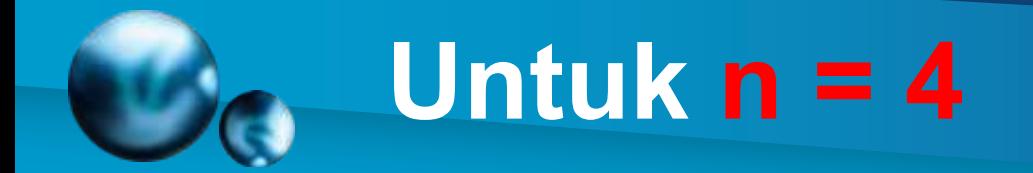

### Untuk n = 4, *h[-k]* digeser sejauh 4

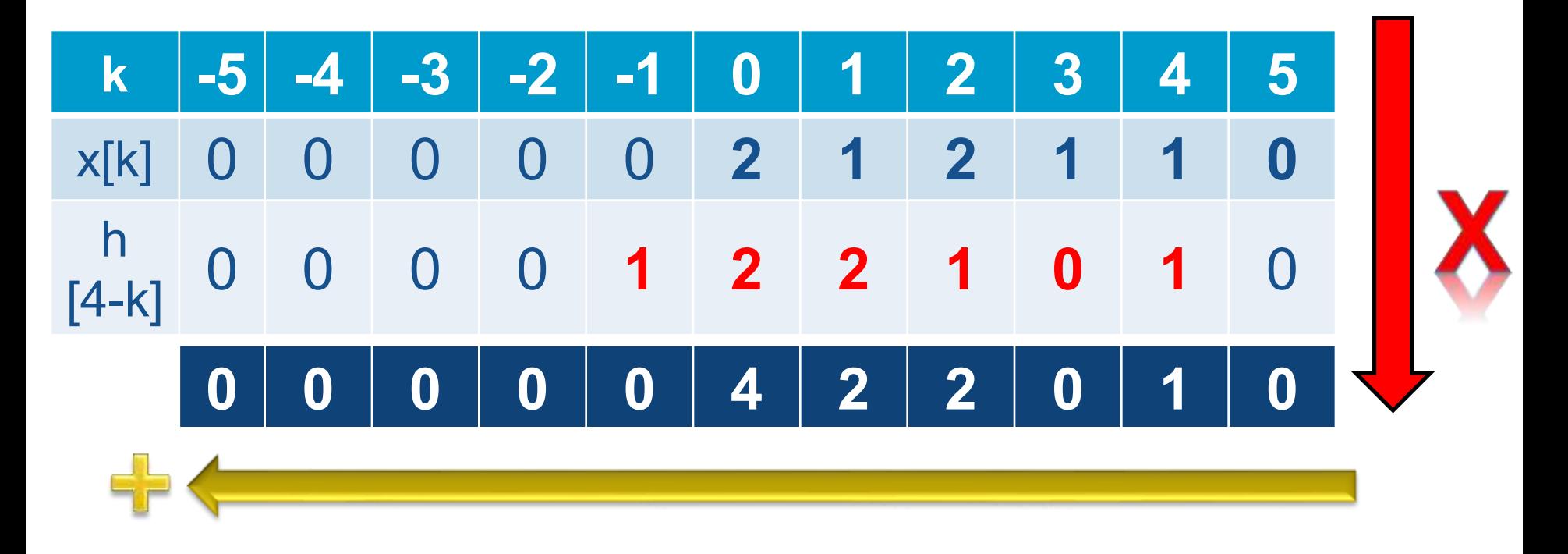

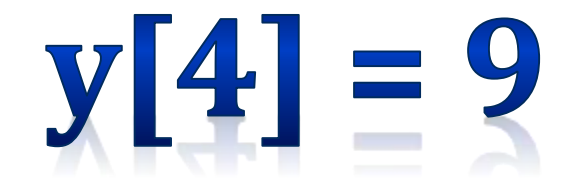

![](_page_10_Picture_0.jpeg)

## Untuk n = 5, *h[-k]* digeser sejauh 5

![](_page_10_Figure_2.jpeg)

![](_page_10_Picture_3.jpeg)

![](_page_11_Picture_0.jpeg)

## Untuk n = 6, *h[-k]* digeser sejauh 6

![](_page_11_Figure_2.jpeg)

![](_page_11_Picture_3.jpeg)

![](_page_12_Picture_0.jpeg)

## Untuk n = 7, *h[-k]* digeser sejauh 7

![](_page_12_Figure_2.jpeg)

![](_page_12_Picture_3.jpeg)

![](_page_13_Picture_0.jpeg)

## Untuk n = 8, *h[-k]* digeser sejauh 8

![](_page_13_Figure_2.jpeg)

![](_page_13_Picture_3.jpeg)

![](_page_14_Picture_0.jpeg)

### Untuk n = 9, *h[-k]* digeser sejauh 9

![](_page_14_Figure_2.jpeg)

![](_page_14_Picture_3.jpeg)

![](_page_15_Picture_0.jpeg)

#### Untuk n = 10, *h[-k]* digeser sejauh 10

![](_page_15_Figure_2.jpeg)

![](_page_15_Picture_3.jpeg)

![](_page_16_Picture_0.jpeg)

#### y<sub>[n]</sub> = { <u>2</u>, 1, 4, 6, 9, 9, 8, 3, 1, 0 }

![](_page_17_Picture_0.jpeg)

![](_page_17_Picture_8.jpeg)

![](_page_18_Picture_0.jpeg)

Pembacaan nilai  $y[n]$  dari table

dilakukan secara silang.

 $y[0] = h[0].x[0]$  $y[1] = h[1].x[0] + h[0].x[1]$  $y[2] = h[2].x[0] + h[1].x[1] + h[0].x[2]$ . . . . . . .  $y[8] = h[4] \cdot x[3] + h[3] \cdot x[4]$  $x[n] = \{2, 1, 2, 1, 1, 0\}$  $h[n] = \{1, 0, 1, 2, 2, 1\}$ 

![](_page_19_Picture_0.jpeg)

![](_page_19_Figure_1.jpeg)

![](_page_20_Picture_0.jpeg)

$$
y[0] = 2
$$
  
\n
$$
y[1] = 0 + 1
$$
  
\n
$$
y[2] = 2 + 0 + 2
$$
  
\n
$$
y[3] = 4 + 1 + 0 + 1
$$
  
\n
$$
y[4] = 4 + 2 + 2 + 0 + 1
$$
  
\n
$$
y[5] = 2 + 2 + 4 + 1 + 0 + 0
$$
  
\n
$$
y[6] = 1 + 4 + 2 + 1 + 0
$$
  
\n
$$
y[7] = 2 + 2 + 2 + 0
$$
  
\n
$$
y[8] = 1 + 2 + 0
$$
  
\n
$$
y[9] = 1 + 0
$$
  
\n
$$
y[10] = 0
$$

 $y[n] = \{2, 1, 4, 6, 9, 9, 8, 6, 3, 1, 0\}$ 

# **Menggunakan Metode Matriks**

$$
y[0] = 2
$$
  
\n
$$
y[1] = 0 + 1
$$
  
\n
$$
y[2] = 2 + 0 + 2
$$
  
\n
$$
y[3] = 4 + 1 + 0 + 1
$$
  
\n
$$
y[4] = 4 + 2 + 2 + 0 + 1
$$
  
\n
$$
y[5] = 2 + 2 + 4 + 1 + 0 + 0
$$
  
\n
$$
y[6] = 1 + 4 + 2 + 1 + 0
$$
  
\n
$$
y[7] = 2 + 2 + 2 + 0
$$
  
\n
$$
y[8] = 1 + 2 + 0
$$
  
\n
$$
y[9] = 1 + 0
$$
  
\n
$$
y[10] = 0
$$

 $y[n] = \{2, 1, 4, 6, 9, 9, 8, 6, 3, 1, 0\}$ 

![](_page_21_Picture_13.jpeg)

![](_page_22_Picture_0.jpeg)

![](_page_22_Figure_1.jpeg)

![](_page_23_Figure_0.jpeg)

```
x=[2 1 2 1 1 0];
h=[1 0 1 2 2 1];
xh=conv(x,h);stem(xh)
```

```
\gg x=[2 1 2 1 1 0];
h=[1 0 1 2 2 1];xh=conv(x,h)
```
 $x<sup>h</sup>$  =

![](_page_23_Picture_32.jpeg)

![](_page_24_Picture_0.jpeg)

# Mudah Bukan ???????

#### **Contoh**

Dua buah isyarat diskrit x(n) dan h(n) mempunyai representasi sebagai berikut:

![](_page_25_Picture_52.jpeg)

sedangkan,

$$
h(n) = \begin{cases} 1, & n=1 \\ 2, & n=2 \\ 0, & n \text{ lainnya} \end{cases}
$$

carilah  $y(n) = x(n)^*h(n)$ 

![](_page_26_Picture_0.jpeg)

#### Contoh 1:

Diberikan dua isyarat diskrit sbb

 $x[n] = [3 \ 11 \ 7 \ 0 \ -1 \ 4 \ 2]$  dengan  $-3 \le n \le 3$ 

dan

![](_page_26_Picture_5.jpeg)

 $h[n] = [2 \ 3 \ 0 \ -5 \ 2 \ 1]$  dengan  $-1 \le n \le 4$ 

maka tentukanlah konvolusi kedua isyarat yaitu y[n] =  $x[n]$  \* h[n]

![](_page_27_Picture_0.jpeg)

#### $y[n] =$ [ 6, 31, 47, 6, **-51,**-5, 41, 18, -22, -3, 8, 2, ]

![](_page_28_Picture_0.jpeg)

Namun Matlab menganggap bahwa semua isyarat dimulai pada saat n = 0, dan pada kenyataannya tidak selalu demikian.

Untuk mengetahui pewaktuannya maka dapat digunakanrumus untuk mencari nilai n terendah dan tertinggi pada y[n] seperti telah dijelaskan di atas.

Dapat dibuat fungsi untuk melakukan operasi konvolusi sekaligus mengetahui pewaktuannya.

![](_page_29_Picture_0.jpeg)

function[y ny] = conv  $m(x,nx,h,nh)$ 

- % Fungsi untuk memodifikasi rutin konvolusi conv
- % [y ny] = hasil konvolusi
- $%$  [x nx] = sinyal pertama
- $%$  [h nh] = sinyal kedua

 $nyb = nx(1) + nh(1)$  % n terendah dari y[n] nye =  $nx(length(x)) + nh(length(h))$  % n tertinggi dari y[n] ny = [nyb:nye] % jaungkauan n dari y[n]

 $y = conv(x,h)$  % mencari y[n]=  $x[n]^*h[n]$ 

![](_page_30_Picture_0.jpeg)

% Konvolusi menggunakan fungsi yang telah dimodifikasi %  $x[n] = [3 \ 11 \ 7 \ 0 \ -1 \ 4 \ 2]$ % h[n] =  $[2 3 0 -5 2 1]$ 

clear all; % membersihkan semua variabel clc; % membersihkan editor  $x = [3 11 7 0 - 1 4 2];$  % isyarat x[n]  $nx = [-3:3];$  % jangkauan x[n]  $h = [2 \ 3 \ 0 \ -5 \ 2 \ 1];$  % isyarat h[n]  $nh = [-1:4];$  % jangkauan h[n]  $[y, ny] = conv$  m(x,nx,h,nh) % konvolusi y $[n] = x[n]^*h[n]$ stem(ny, y)  $\%$  menggambar y[n]